## গণপ্রজাতন্ত্রী বাংলাদেশ সরকার কৃষি তথ্য সাষভসি খামারবাষি, ফামদিগট, ঢাকা-১২১৫ [www.ais.gov.bd](http://www.ais.gov.bd/)

স্মারক নম্বর: ১২.০৫.০০০০.০১১.১৮.০০১.১৯. ২৬৯৮  $\blacksquare$  তারিখ : –

২১ আশ্বিন ১৪২৬ বঙ্গাব্দ ০৬ অক্টোবর ২০১৯ খ্রিস্টাব্দ

# **<u> নিয়োগ বিজ্ঞপ্তি</u>**

কৃষি তথ্য সার্ভিস, খামারবাড়ি, ঢাকা এর অধীন রাজস্ব খাতভুক্ত নিম্নবর্ণিত পদগুলো অষ্থায়ীভাবে পূরণ করার নিমিত্ত বাংলাদেশের প্রকৃত নাগরিকদের নিকট হতে অনলাইনে আবেদন আহ্ববান করা যাচ্ছে।

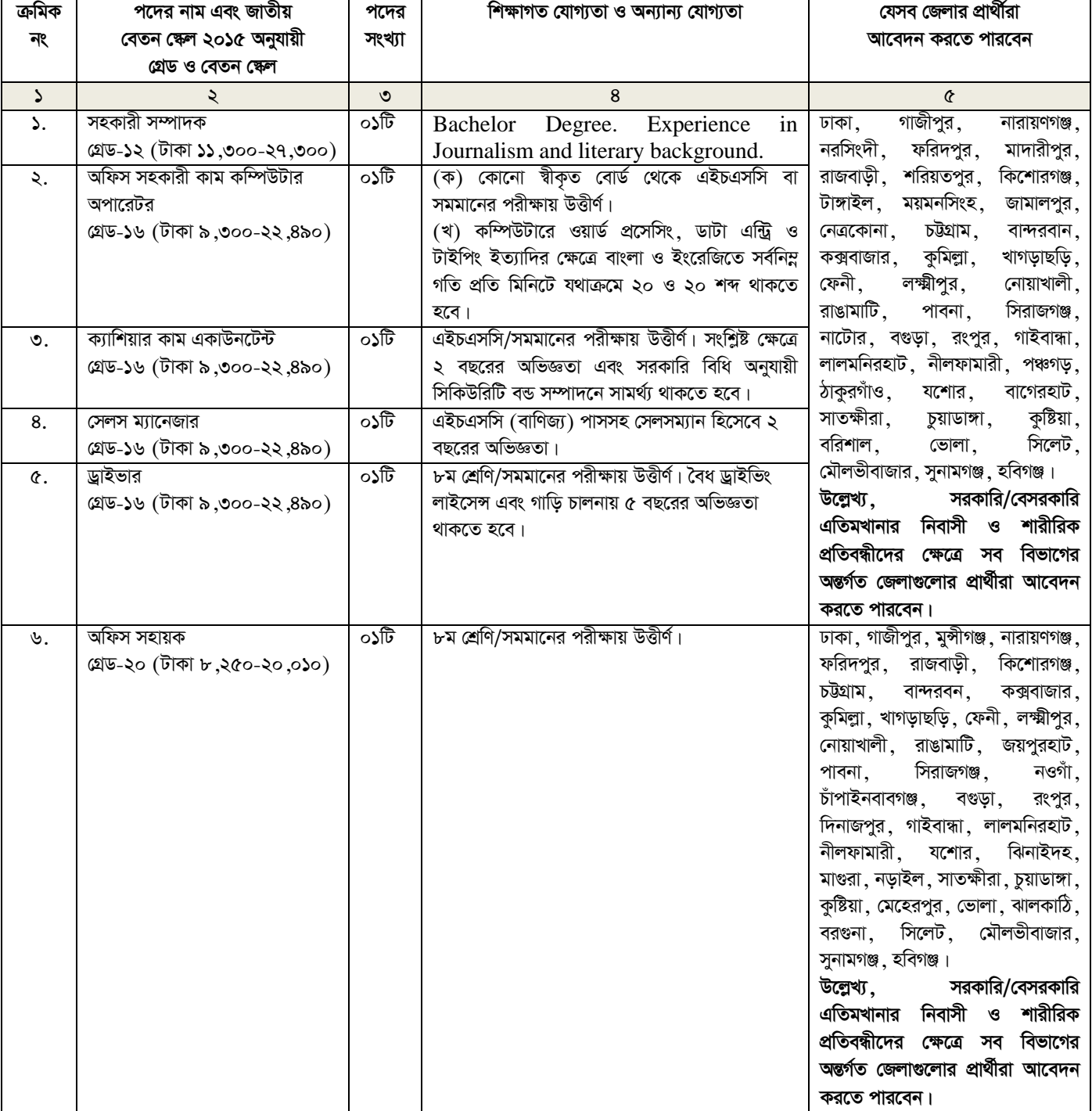

#### নিয়োগের শর্তাবলি:

- $\mathsf{S}$ . নিয়োগের ক্ষেত্রে সরকারের প্রচলিত বিধিবিধান প্রতিপালিত হবে।
- ২. অনলাইনে আবেদন ফরম পূরণ এবং পরীক্ষার ফি জমাদান এর সময়সূচি:
	- ক. আবেদনপত্র পূরণ ও ফি জামাদান শুরুর তারিখ ও সময় : **০৭ অক্টোবর ২০১৯ সকাল ১০.০০ ঘটিকা**।
	- খ. আবেদনপত্র পূরণপূর্বক দাখিলের শেষ তারিখ ও সময়: **০৬ নভেম্বর বিকাল ০৫.০০ ঘটিকা**।
	- শুধুমাত্র User ID প্রাপ্ত প্রার্থীরা ওই সময়ের পরবর্তী ৭২ ঘন্টা (অর্থাৎ ০৯ নভেম্বর ২০১৯ সন্ধ্যা ০৫.০০টা পর্যন্ত)
	- $SMS$  এর মাধ্যমে ফি জমা দিতে পারবেন। নির্ধারিত তারিখ ও সময়ের পর কোনো আবেদনপত্র গৃহীত হবে না।

বিশেষ দ্ৰষ্টব্য : Applicant's Copy-তে উল্লিখিত সময় অনুযায়ী ( অৰ্থাৎ ৭২ ঘন্টা) প্ৰাৰ্থীদের ফি জমাদান সম্পন্ন করতে হবে।

- বয়সসীমা : ০১ অক্টোবর ২০১৯ তারিখে বয়স: ৩.
	- ক. সাধারণ প্রার্থীদের ক্ষেত্রে বয়স ১৮ থেকে ৩০ বছরের মধ্যে হতে হবে।
	- খ. মুক্তিযোদ্ধাদের পুত্র-কন্যা এবং প্রতিবন্ধী প্রার্থীদের জন্য বয়স সর্বোচ্চ ৩২ বছর।
	- গ. মুক্তিযোদ্ধাদের পুত্র-কন্যার পুত্র-কন্যাদের বয়স সর্বোচ্চ ৩০ বছর।
	- ঘ. প্রার্থীর বয়স কম বা বেশি হলে আবেদনপত্র গ্রহণযোগ্য হবে না।
- প্রার্থীর যোগ্যতা যাচাই: 8.

প্রার্থী কর্তৃক প্রদত্ত কোনো তথ্য বা দাখিলকৃত কাগজপত্র জাল, মিথ্যা, ভুয়া বা বিজ্ঞাপনে চাহিত শর্তাদির সাথে অসামঞ্জস্য তথ্য দ্বারা আবেদন পূরণ করা হলে নিয়োগের যেকোনো পর্যায়ে আবেদন বাতিল বলে গণ্য হবে। পরীক্ষায় নকল বা অসদুপায় অবলম্বন করলে এবং ভুল তথ্য/জাল কাগজপত্র দাখিল করা হলে পরীক্ষায় উত্তীর্ণ যেকোনো প্রার্থীর প্রার্থিতা বাতিল করার ক্ষমতা কর্তৃপক্ষ সংরক্ষণ করে। মৌখিক পরীক্ষার সময় নিম্নবর্ণিত (ক্রমিকi-xiv) পর্যন্ত কাগজপত্রের মূলকপি প্রদর্শনপূর্বক প্রতিটির ০১টি করে সত্যায়িত ফটোকপি দাখিল করতে হবে।

- $(i)$ প্রার্থীর সব শিক্ষাগত যোগ্যতার সনদপত্র (প্রযোজ্য ক্ষেত্রে অভিজ্ঞতা সনদপত্রসহ)
- প্রার্থী যে ইউনিয়ন/পৌরসভা-এর বাসিন্দা সে ইউনিয়ন পরিষদের চেয়ারম্যান/পৌরসভার মেয়র/কাউন্সিলর কর্তৃক প্রদত্ত  $(ii)$ নাগরিকত্বের সনদপত্র।
- মহিলা কোটা ব্যতীত অন্যান্য কোটা দাবির সমর্থনে প্রার্থীকে যথাযথ কর্তৃপক্ষ কর্তৃক প্রদত্ত সনদ/প্রমাণপত্র  $(iii)$
- ইউনিয়ন পরিষদের চেয়ারম্যান/পৌরসভার মেয়র/কাউন্সিলর/সিটি কর্পোরেশনের ওয়ার্ড কাউন্সিলর/প্রথম শ্রেণির গেজেটেড  $(iv)$ কৰ্মকৰ্তা প্ৰদত্ত চারিত্ৰিক সনদপত্ৰ।
- বিজ্ঞপ্তির ক্রমিক নং-৫ এ বর্ণিত পদের প্রার্থীর ক্ষেত্রে বৈধ ড্রাইভিং লাইসেন্স  $(v)$
- জাতীয় পরিচয়পত্র/জন্ম সনদ  $(vi)$
- $(vii)$ Online-এ পূরণকৃত আবেদনপত্রের কপি (Applicant's Copy)
- কোন প্রার্থী মুক্তিযোদ্ধা কোটায় আবেদন করলে মুক্তিযুদ্ধ বিষয়ক মন্ত্রণালয়ের ১৯.০৬.২০১৭ তারিখের  $(viii)$ ৪৮.০০.০০০০.০০২.১০.২৬২৪.২০১৭-৭৭২ নং পরিপত্রের নির্দেশনা অনুযায়ী প্রার্থীকে নিম্নোক্ত কাগজপত্র জমা দিতে হবে:
- মুক্তিযোদ্ধার নাম সম্বলিত "লাল মুক্তিবার্তা" অথবা ভারতীয় তালিকা'র সত্যায়িত কপি এবং মুক্তিযুদ্ধ বিষয়ক মন্ত্রণালয়ের ক. website- এ প্রকাশিত সংশ্লিষ্ট মুক্তিযোদ্ধার নাম পিতার নাম ও ঠিকানা সম্বলিত তালিকা আবেদনপত্রের সাথে জমা দিতে হবে। আবেদনে উল্লিখিত মুক্তিযোদ্ধার নাম, পিতার নাম ও ঠিকানার সাথে প্রার্থীর উপন্থাপিত **"লাল মুক্তিবার্তা"** অথবা ভারতীয় তালিকা" অথবা উপস্থাপিত উভয় তালিকার সাথে মুক্তিযুদ্ধ বিষয়ক মন্ত্রণালয়ের website-এ প্রকাশিত মুক্তিযোদ্ধার নাম, পিতার নাম ও ঠিকানা এক ও অভিন্ন হতে হবে।
- কোন মুক্তিযোদ্ধার নাম **"লাল মুক্তিবার্তা"** কিংবা "**ভারতীয় তালিকায়"** না থাকলে প্রার্থীকে মুক্তিযোদ্ধার নাম, পিতার নাম ও খ. ঠিকানা সম্বলিত
	- (i) গেজেট ও সাময়িক সনদ
		- অথবা
	- (ii) গেজেট ও মাননীয প্রধানমন্ত্রী প্রতিষাক্ষরিত বাংলাদেশ মুক্তিযোদ্ধা সংসদ (বামুস) কর্তৃক প্রদত্ত সনদ অথবা
	- (iii)গেজেট, সাময়িক সনদ ও বামুস সনদ.

এর কপি আবেদনপত্রের সাথে জমা দিতে হবে। আবেদনপত্রে উল্লিখিত মুক্তিযোদ্ধার নাম, পিতার নাম ও ঠিকানার সাথে প্রার্থীর উপন্থাপিত গেজেট ও সাময়িক সনদ/গেজেট ও বামুস সনদ/গেজেট, সাময়িক সনদ ও বামুস সনদ এর সাথে মুক্তিযুদ্ধ বিষয়ক মন্ত্রণালয়ের website-এ প্রকাশিত মুক্তিযোদ্ধার নাম, পিতার নাম ও ঠিকানা এক ও অভিন্ন হতে হবে।

- গ. জনপ্রশাসন মন্ত্রণালয়ের ১৬.০১.২০১১ তারিখের ০৫.১৭০.০২২.০৭.০১.০২৪.২০১০-২৬নং সার্কুলার অনুযায়ী মুক্তিযোদ্ধা এবং উপযুক্ত প্রার্থী পাওয়া না গেলে মুক্তিযোদ্ধা/শহীদ মুক্তিযোদ্ধাদের পুত্র-কন্যা এবং পুত্র-কন্যা পাওয়া না গেলে পুত্র-কন্যাদের পুত্রকন্যাগণ মুক্তিযোদ্ধা কোটায় বিবেচিত হবেন।
- মুক্তিযুদ্ধ বিষয়ক মন্ত্রণালয় কর্তৃক জারিকৃত সর্বশেষ সার্কুলার অনুযায়ী মুক্তিযোদ্ধার বয়সের প্রমাণক/ডকুমেন্টস; ঘ.
- আবেদনকারী মুক্তিযোদ্ধা/শহীদ মুক্তিযোদ্ধার পুত্র/কন্যার পুত্র/কন্যা হলে সংশ্লিষ্ট ইউনিয়ন পরিষদের চেয়ারম্যান/সিটি ঙ. করপোরেশনের ওয়ার্ড কাউন্সিলর ও পৌরসভার মেয়র কর্তৃক জারিকৃত প্রার্থীর নাম এবং মুক্তিযোদ্ধার পুত্র/কন্যার নাম উল্লেখসহ মুক্তিযোদ্ধার সাথে তার সম্পর্কের সুস্পষ্ট প্রত্যয়ন;
- প্রার্থী ক্ষুদ্র-নৃ-গোষ্ঠী সম্প্রদায়ভুক্ত হলে সংশ্লিষ্ট জেলা প্রশাসকের নিকট হতে প্রাপ্ত সনদ;  $(ix)$
- আবেদনকারীর ছায়ী ঠিকানা পরিবর্তিত হলে পরিবর্তিত ছায়ী ঠিকানার শ্বপক্ষে প্রামাণ্য সনদ;  $(x)$
- সরকারি/আধা সরকারি, স্বায়ত্তশাসিত সংস্থায় কর্মরত প্রার্থীদের ক্ষেত্রে নিয়োগকারী কর্তৃপক্ষ কর্তৃক প্রদত্ত ছাড়পত্র;  $(xi)$
- প্রতিবন্ধী কোটার প্রার্থীদের সমাজসেবা অধিদপ্তরের অধীন জেলা সমাজসেবা অফিসের উপপরিচালক/সম পদমর্যাদা সম্পন্ন দায়িত্বপ্রাপ্ত  $(xii)$ কৰ্মকৰ্তা কৰ্তৃক স্বাক্ষরিত প্রতিবন্ধী সনদ;
- ০৩ [তিন] কপি পাসপোর্ট সাইজের ছবি;  $(xiii)$
- লিখিত পরীক্ষার প্রবেশপত্র।  $(xiv)$
- কৃষি তথ্য সার্ভিসের বিভিন্ন পদে গ্রেড-১২ থেকে গ্রেড-১৬ পর্যন্ত প্রতি প্রার্থীকে পরীক্ষা ফি বাবদ ১১২/- (একশত বারো) টাকা এবং  $\hat{\alpha}$ . গ্রেড-২০ প্রার্থীকে পরীক্ষা ফি বাবদ ৫৬ (ছাপ্পান্ন) টাকা যথাসময়ে প্রদান করতে হবে।
- প্রার্থীর নাম, পিতার নাম, মাতার নাম, জনা তারিখ ও নিজ জেলাসহ অন্যান্য সব তথ্য সংশ্লিষ্ট সনদে যেভাবে লেখা আছে অনলাইন ৬. আবেদনপত্রে এবং পরবর্তীতে হুবহু সেভাবে লিখতে হবে।
- মুদ্রিত/হস্তলিখিত কোনো প্রকার আবেদন বা কাগজপত্র ডাকযোগে বা অন্য কোনো উপায়ে প্রেরণ করা হলে তা গ্রহণযোগ্য হবে না। ٩.
- অনলাইনে আবেদনপত্র পূরণের ক্ষেত্রে শুধুমাত্র ওয়েবসাইট www.ais.teletalk.com.bd থেকে প্রাপ্ত অনলাইন আবেদনপত্র বৈধ  $\mathbf{b}^{\dagger}$ হিসেবে গণ্য হবে।
- উল্লিখিত ০৬ (ছয়) ক্যাটাগরির পদে নিয়োগের লক্ষ্যে অনলাইন আবেদনে উল্লিখিত প্রার্থীর মোবাইল ফোন নম্বরে Teletalk থেকে  $\mathbf{a}$  $\mathrm{SMS}$  এর মাধ্যমে প্রার্থীদের যথাসময়ে প্রয়োজনীয় নির্দেশনা প্রদান করা হবে।
- অনলাইনে ফরম পূরণের সংক্ষিপ্ত পদ্ধতি :  $\mathcal{L}$

প্রার্থীকে ওয়েবসাইটের মাধ্যমে সরকার কর্তৃক অনুমোদিত নির্ধারিত আবেদনপত্র পূরণ করে online registration কার্যক্রম এবং ফি জমাদান সম্পন্ন করতে হবে। উল্লিখিত ওয়েবসাইট ওপেন করলে ০৬ (ছয়) ক্যাটাগরির পদে নিয়োগ ২০১৯ এর বিজ্ঞপ্তি/Advertisement, অনলাইনে আবেদনপত্র পূরণের বিস্তারিত নির্দেশনাবলি এবং নির্ধারিত Application Form এর লিংক পাওয়া যাবে।

- পরীক্ষা অংশগ্রহণে ইচ্ছুক প্রার্থীগণ http://ais.teletalk.com.bd এই ওয়েবসাইটে আবেদনপত্র পূরণ করবেন। ক.
- online-এ আবেদনপত্রে প্রার্থী তার স্বাক্ষর (দৈর্ঘ্য ৩০০ X প্রন্থ ৮০) pixel ও রঙ্গিন ছবি (দৈর্ঘ্য ৩০০ X প্রন্থ ৩০০) pixel করে খ নিৰ্ধারিত ছানে upload করবেন।
- online-এ আবেদনপত্রে পূরণকৃত তথ্যই যেহেতু পরবর্তী সকল কার্যক্রমে ব্যবহত হবে, সেহেতু online এ আবেদনপত্র Submit-গ. করার পূর্বেই পূরণকৃত সকল তথ্যেও সঠিকতা সম্পর্কে প্রার্থী নিজে শতভাগ নিশ্চিত হবেন। পুন:পূরণের ক্ষেত্রে পূরণকৃত সকল তথ্যেও সঠিকতা সম্পৰ্কে প্ৰাৰ্থী নিজে শতভাগ নিশ্চিত হবেন।
- প্রার্থী online এ পূরণকৃত আবেদনপত্রের একটি প্রিন্টকপি পরীক্ষা সংক্রান্ত যে কোন প্রয়োজনের সহায়ক হিসেবে সংরক্ষণ করবেন। ঘ.
- $\text{SMS}$  প্রেরণের নিয়মাবলি ও পরীক্ষা ফি প্রদান : online এ আবেদনপত্র (Application Form) যথাযথভাবে পূরণ করে ঙ. নির্দেশনা মতে ছবি এবং স্বাক্ষর upload কওে আবেদনপত্র Submit করা সম্পন্ন হলে কম্পিউটাওে ছবিসহ Application Preview দেখা যাবে। নির্ভুলভাবে আবেদনপত্র Submit করা সম্পন্ন প্রার্থী একটি User ID, ছবি এবং স্বাক্ষরযুক্ত একটি Applicant's copy পাবেন। উক্ত Applicant's copy প্রার্থী download পূর্বক রঙ্গিন প্রিন্ট করে সংরক্ষণ করবেন। Applicant's copy কপিতে একটি User ID নম্বর দেয়া থাকবে এবং User ID ছবি নম্বর ব্যবহার করে প্রার্থী নিম্লোক্ত পদ্ধতিতে যে কোন Teletalk pre-paid mobile নম্বরের মাধ্যমে ০২ (দুই)টি SMS করে পরীক্ষার ফি অনধিক ৭২ (বাহাত্তর) ঘন্টার মধ্যে জমা দিবেন। এখানে বিশেষভাবে উল্লেখ্য যে, online- এ আবেদনপত্র সকল অংশ পূরণ করে Submit করা হলেও পরীক্ষার ফি জমা না দেয়া পর্যন্ত online আবেদনপত্র কোন অবছাতেই গৃহীত হবে না।

প্রথম SMS: ais <space>User ID লিখে Send করতে হবে 16222 নম্বরে।

# **Example: AIS ABCDEF**

Reply: Applicant's Name, Tk-............ will be charged as application fee. Your PIN is 12345678. To pay

fee Type ................<Space>Yes<Space>PIN and send to 16222.

দ্বিতীয় SMS: ais <space>Yes<space>PIN লিখে Send করতে হবে 16222 নম্বরে।

### **Example: AIS YES 12345678**

Reply: Congratulations Applicant's Name, payment completed successfully for .................... Application for post xxxxxxxx User ID is (ABCDEF) and Password (xxxxxxxx).

প্রবেশপত্র প্রাপ্তির বিষয়টি http://ais.teletalk.com.bd ওয়েবসাইটে এবং প্রার্থীর মোবাইল ফোনে SMS এর মাধ্যমে  $(\mathcal{D})$ (শুধুমাত্র যোগ্য প্রার্থীদেরকে) যথাসময়ে জানানো হবে। online আবেদনপত্রে প্রার্থী প্রদত্ত মোবাইল ফোনে পরীক্ষা সংক্রান্ত যাবতীয়

যোগাযোগ সম্পন্ন করা হবে বিধায় উক্ত নম্বরটি সার্বক্ষণিক সচল রাখা, SMS পড়া এবং প্রাপ্ত নির্দেশনা তাৎক্ষণিকভাবে অনুসরণ করা বাঞ্ছনীয়।

- $\text{SMS}$  এ প্রেরিত  $User$  ID এবং  $Password$  এবং ব্যবহার করে পরবর্তীতে রোল নম্বর, পদের নাম, ছবি, পরীক্ষা (ছ) তারিখ, সময় ও ষ্থানের/কেন্দ্রের নাম ইত্যাদি তথ্য সংবলিত প্রবেশপত্র প্রার্থী download পূর্বক রঙ্গিন Print করে নিবেন। প্রার্থী প্রবেশপত্রটি লিখিত পরীক্ষায় অংশগ্রহণের সময়ে এবং উত্তীর্ণ হলে মৌখিক পরীক্ষার সময়ে অবশ্যই প্রদর্শন করবেন;
- শুধুমাত্র টেলিটক প্রি-প্রেইড মোবাইল ফোন থেকে প্রার্থীগণ নিম্নবর্ণিত SMS পদ্ধতি অনুসরণ করে নিজ নিজ  $\rm User~ID$ (জ) এবং Password পুনরুদ্ধার করতে পারবেন। জানা থাকলে

(i) User ID জানা থাকলে AIS<space>Help<space>User<space>User ID Send to 16222. Example: AIS Help User ABCDEF & send to 16222 (ii) PIN Number জানা থাকলে: AIS <space>Help<space>PIN<space>PIN No & Send to 16222. Example: AIS Help PIN 12345678 & send to 16222.

- কর্তৃপক্ষ বিজ্ঞপ্তিতে উল্লেখিত পদের সংখ্যা হ্রাস/বৃদ্ধি এবং বিজ্ঞপ্তি বাতিল করার অধিকার সংরক্ষণ করে।  $55.$
- পরীক্ষা সংক্রান্ত যাবতীয় তথ্য  $www.ais.gov.bd$  প্রতিষ্ঠানের ওয়েবসাইটে পাওয়া যাবে।  $55.$
- নিয়োগ পরীক্ষা সংক্রান্ত যেকোনো বিষয়ে নিয়োগকারী কর্তৃপক্ষের সিদ্ধান্ত চূড়ান্ত বলে গণ্য হবে। ১৩.
- নিয়োগে সরকারের প্রচলিত বিধি-বিধান ও কোটা নীতি অনুসরণ করা হবে এবং পরবর্তীতে সংশ্লিষ্ট বিধি-বিধানে কোনো সংশোধন হলে  $58.$ তা অনুসরণ করা হবে।
- উপরে উল্লেখ করা হয়নি এমন ক্ষেত্রে জনপ্রশাসন মন্ত্রণালয় কর্তৃক জারিকৃত বিধি-বিধান প্রযোজ্য হবে।  $\delta$
- লিখিত, মৌখিক ও ব্যবহারিক পরীক্ষায় অংশগ্রহণের জন্য কোনো প্রকার টিএ/ডিএ প্রদান করা হবে না। ১৬.

স্বাক্ষরিত/-(ড. মো: নুরুল ইসলাম) পরিচালক  $\mathcal{S}$ সভাপতি বিভাগীয় বাছাই/নিৰ্বাচন কমিটি